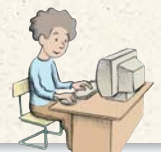

## **Paso a paso**

a) Crea en tu carpeta la subcarpeta **10** para guardar todos los ejercicios de este tema.

$$
78 \text{ Dada la función: } y = 1 + \frac{2}{x - 3}
$$

clasifícala. Represéntala. Descríbela como traslación. Halla y representa las asíntotas. Halla el dominio, las discontinuidades y el crecimiento.

## **Solución:**

a) Elige **Visualiza** y activa la cuadrícula.

b) En el **Campo de Entrada,** introduce:

- $k = 2$ **r = 1 s = 3**  $r + k/(x - s)$
- **y = r**
- **x = s**

## **Interactividad:**

- c) Elige **Desplaza** y en la ventana **Álgebra** haz *clic* sobre **k = 2.** Pulsa reiteradamente las teclas **[Ctrl] [+]** o **[Ctrl] [–]**; observa lo que sucede. Al final deja **k = 2**
- d)Haz lo mismo con el valor de **r = 1**
- e) Haz lo mismo con el valor de **s = 3**
- f) Escribe el texto que ves en el dibujo.

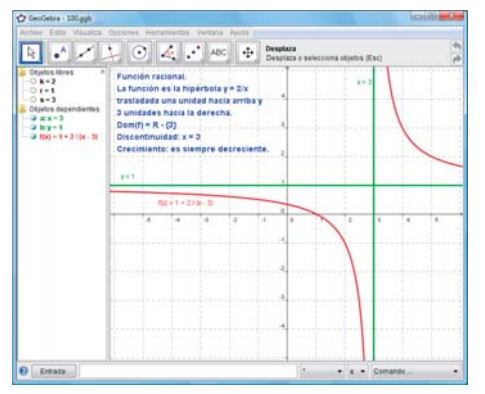

Representa en los mismos ejes las funciones: **79**  $y = x^2 - 3$ ,  $x \ge 0$   $y = \sqrt{x + 3}$   $y = x$ ¿Qué observas?  $y = \sqrt{x + 3}$ 

## **Solución:**

a) En el **Campo de Entrada,** introduce:

$$
a = 3
$$
  
\n
$$
Si[x > 0, x2 - a]
$$
  
\n
$$
sqrt(x + a)
$$
  
\n
$$
x
$$

- b)Elige **Desplaza** y en la ventana **Álgebra** haz *clic* sobre **a = 3.** Pulsa reiteradamente las teclas **[Ctrl] [+]** o **[Ctrl] [–]**; observa lo que sucede. Al final deja **a = 3**
- c) Escribe el texto que ves en el dibujo.

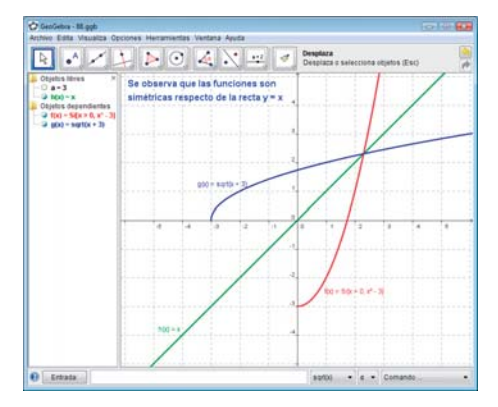

Clasifica la siguiente función dada por su grá-**80** fica y mediante *ensayo-acierto* halla su fórmula o ecuación:

## **Solución:**

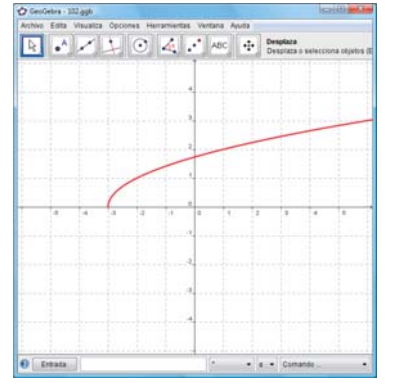

Función irracional. La fórmula es: y =  $\sqrt{x} + 3$ En **GeoGebra** es **sqrt(x + 3)**

**Internet.** Abre: **www.editorial-bruno.es** y **81** elige **Matemáticas, curso** y **tema.**

**200** BLOQUE IV: FUNCIONES

© Grupo Editorial Bruño, SL. Matemáticas de 4º ESO Op. A. Autores: José María Arias Cabezas e Ildefonso Maza Sáez

## **Así funciona**

**Dibujar un trozo de una función**

Se utiliza el condicional **Si**

 $\text{Si}[x > 0, x^2 - 3]$ 

**Dibujar una función irracional**

Se utiliza la función **sqrt**

**sqrt(x + 3)**

#### **Ensayo-acierto**

El método *ensayo-acierto* para hallar la fórmula o ecuación de una función consiste en escribir una ecuación, representarla, y si no es la curva pedida, observar el error que se ha cometido y en el siguiente intento escribirla correctamente para que al representarla se obtenga la curva dada.

# **Practica**

Dada la función: **82**

 $y = 2 + \frac{-3}{ }$ x + 4

- a) clasifícala.
- b) represéntala.
- c) descríbela como traslación.
- d) halla y representa las asíntotas.
- e) halla el dominio.
- f) halla las discontinuidades.
- g) halla el crecimiento.

Dadas las siguientes funciones:

- a) clasifícalas.
- b) represéntalas.
- c) halla el dominio.
- d) halla el crecimiento.

#### **83**  $y = \sqrt{x} + 1$

$$
\begin{array}{c|c} \mathbf{84} & y = e^x \end{array}
$$

Representa en unos mismos ejes coordenados **85** las funciones:

$$
y = x2 + 1, x \ge 0
$$
  

$$
y = \sqrt{x - 1}
$$
  

$$
y = x
$$

¿Qué observas?

Representa en unos mismos ejes coordenados **86** las funciones y =  $2^x$ , y =  $(1/2)^x$ . ¿Qué observas? Clasifica y halla mediante *ensayo-acierto* la ecuación de las siguientes funciones definidas por su gráfica:

# **87 88**

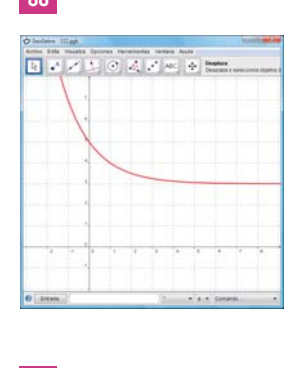

**89 90** m.  $-61$ 

*Plantea el siguiente problema y resuélvelo con ayuda de Geogebra:*

Una célula se reproduce por bipartición cada **91** minuto. Halla la función que define el número de células y represéntala gráficamente.

<sup>201</sup> 10. FUNCIONES RACIONALES, IRRACIONALES Y EXPONENCIALES © Grupo Editorial Bruño, SL. Matemáticas de 4º ESO Op. A. Autores: José María Arias Cabezas e Ildefonso Maza Sáez